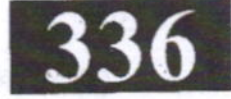

#### **CC 304**

1.

Roll No. : ...

2020

## **CONSTRUCTION MANAGEMENT-II**

निर्धारित समय : तीन घंटे।

**Time allowed: Three Hours]** 

(अधिकतम अंक: 70 [Maximum Marks: 70

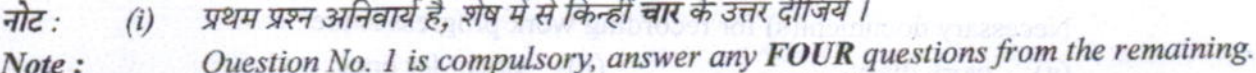

प्रत्येक प्रश्न के सभी भागों को क्रमवार एक साथ हल कीजिये।  $(ii)$ 

Solve all parts of a question consecutively together. (iii) प्रत्येक प्रश्न को नये पृष्ठ से प्रारम्भ कीजिये ।

Start each question on fresh page.

दोनों भाषाओं में अन्तर होने की स्थिति में अंग्रेजी अनुवाद ही मान्य है।  $(iv)$ 

- Only English version is valid in case of difference in both the languages.
- बार चार्ट उपयोग में लेते हैं - $(1)$ 
	- बडी परियोजना हेत्  $(a)$

छोटी परियोजना हेत् (b) उपरोक्त में से कोई नहीं

- दोनों छोटी एवं बड़ी परियोजना हेतु (d)  $(c)$
- Bar chart is used for
- major project  $(a)$
- small project  $(b)$
- both small and major projects  $(c)$
- none of the above  $(d)$

अप्रत्यक्ष लागत

परियोजना के लिए प्रशासनिक एवं केंद्रीय भण्डार संगठन से संबंधी व्यय है - $(2)$ 

- प्रत्यक्ष लागत  $(b)$
- $(a)$ उपरोक्त में से कोई नहीं क्रमशः प्रत्यक्ष व अप्रत्यक्ष लागत (d)  $(c)$

The expenditure related to administrative and central store organisation of a project is / are

- indirect cost  $(a)$
- direct cost  $(b)$
- direct and indirect cost respectively  $(c)$
- none of the above  $(d)$

सम्पन्न किये गये निर्माण कार्य द्वारा मालिक की आवश्यकताओं की पूर्ति करने के अंश को  $(3)$ 

- सन्तुष्टि कहते हैं।  $(a)$
- (b) लाभ कहते हैं।
- सन्तोष कहते हैं।  $(c)$
- (d) गुणवत्ता नियंत्रण कहते हैं।

The degree of fulfilment of requirements of a owner by the work done is known as

- satisfaction  $(a)$
- contentment  $(c)$
- benefit  $(b)$
- quality control  $(d)$

 $(1 \text{ of } 8)$ 

P.T.O.

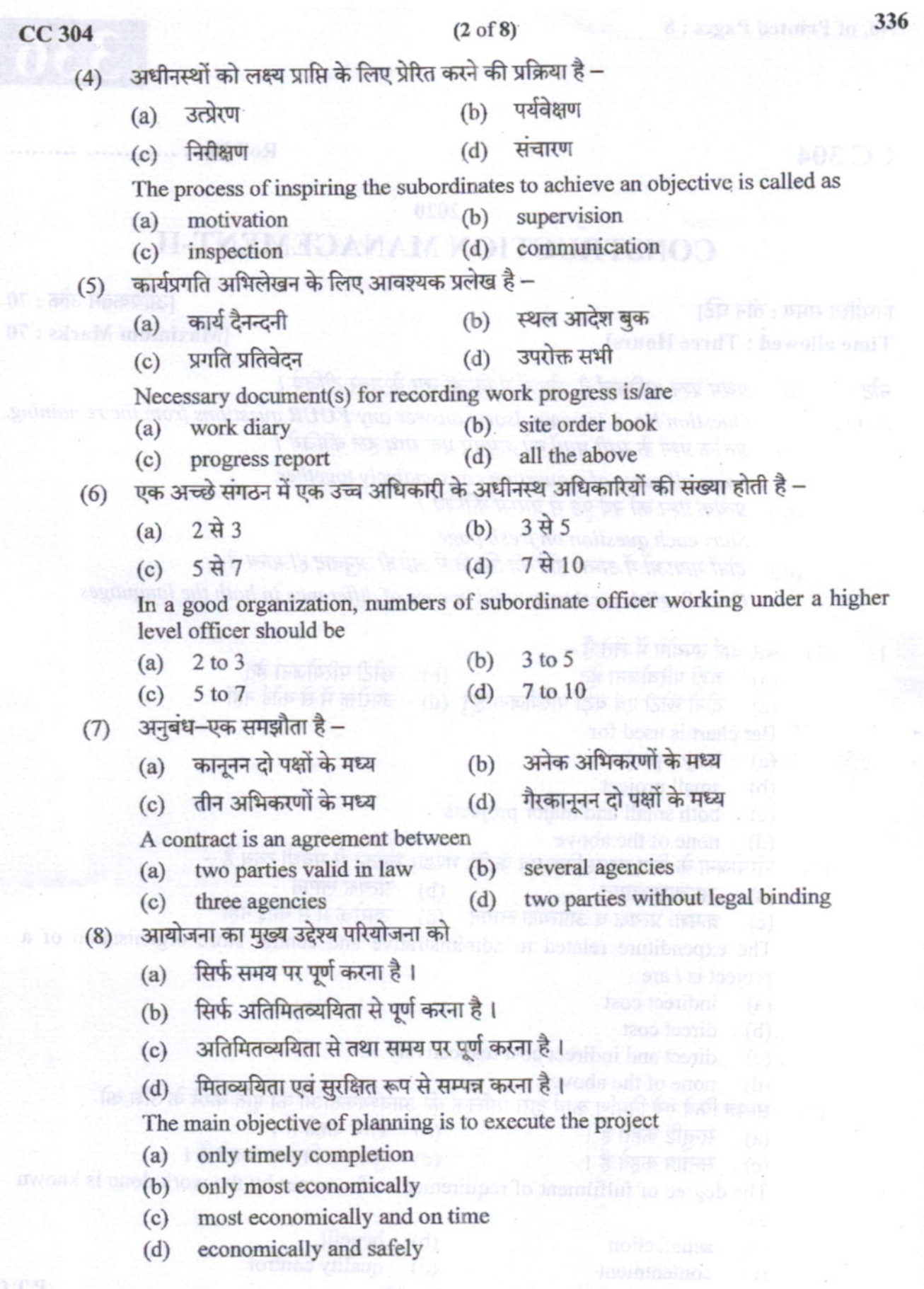

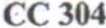

#### $(3 \text{ of } 8)$

कम्प्यूटरीकृत सूचना तंत्र का के लाभ है/हैं का कालाकाल  $(9)$ 

- $(a)$ इष्ट लागत
- ग्राहक ई–मेल के माध्यम से प्रबंधक तक पहुँच सकता है।  $(b)$
- द्रतगति संचारण  $(c)$
- उपरोक्त सभी  $(d)$

Benefit(s) of computerised information system is/are

- cost effective  $(a)$
- customer can reach managers through e-mails  $(b)$
- high speed communication  $(c)$
- all the above  $(d)$
- (10) सूचना तंत्र प्रबंधन की समस्या है -
	- कुछ व्यक्ति सूचना छिपा लेते हैं। (b) सूचना की सही व्याख्या नहीं करता।  $(a)$
	- ः ।<br>अप्रोक्त में से कोई नहीं दोनों (a) एवं (b)  $(c)$

Problem(s) in information system management is/are

- some people hide information  $(a)$
- information can get misinterpreted  $(b)$
- both  $(a)$  and  $(b)$  $(c)$
- none of the above  $(d)$
- (11) पी.एम.आई.एस. के घटक हैं -
	- हार्डवेयर व सॉफ्टवेयर  $(a)$
	- ऑपरेटर व डोक्युमेंट  $(c)$
	- Component(s) of PMIS is/are
	- hardware and software  $(a)$
	- operators and documents (d) all the above  $(c)$
- (12) निर्माण उद्योग में कम्प्यूटर के अनुप्रयोग है
	- सी.ए.डी.  $(a)$ ए.आई.

 $(c)$ 

उपरोक्त सभी  $(d)$ 

ाली कामी**(b) सी.ए.ऐम.** तहा त

(b) डेटाबेस एवं प्रोसिजर

(b) database and procedures

(d) उपरोक्त सभी

- Computer application(s) in construction industry is/are
- CAM  $(b)$ CAD  $(a)$
- all the above  $(d)$ AI  $(c)$
- (13) पी.एम.आई.एस. के लिए आवश्यक है -
	- मानक सी.पी.एम. अनुसूचन  $(a)$
	- दोनों (a) एवं (b)  $(c)$
	- Requirement(s) of a PMIS is / are
	- Standard CPM scheduling  $(a)$
	- Both  $(a)$  and  $(b)$  $(c)$
- उपरोक्त में से कोई नहीं  $(d)$

(b) मानक सामग्री अनूसूचन

- (b) Standard material scheduling
- (d) None of the above

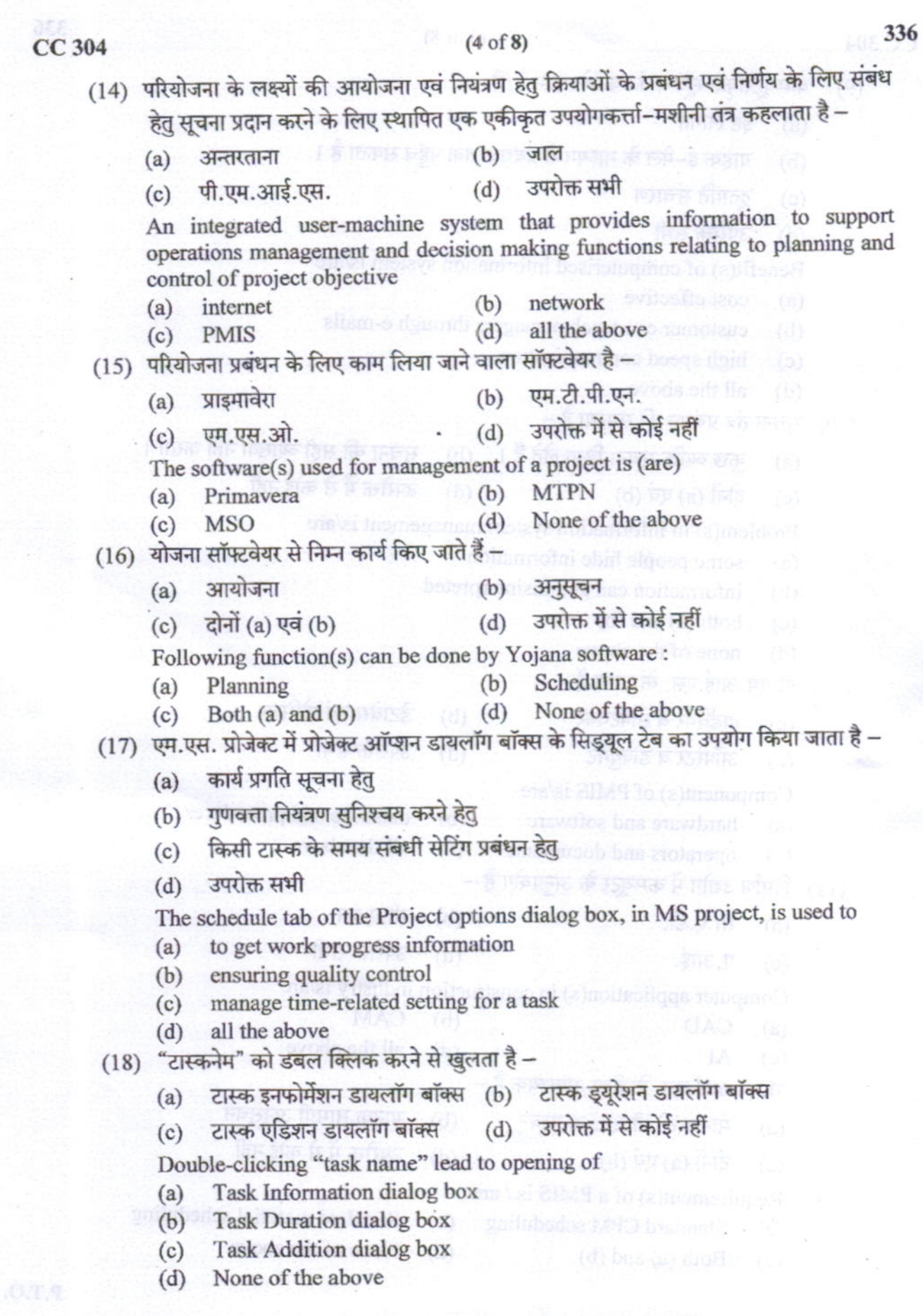

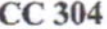

### $(5 \text{ of } 8)$

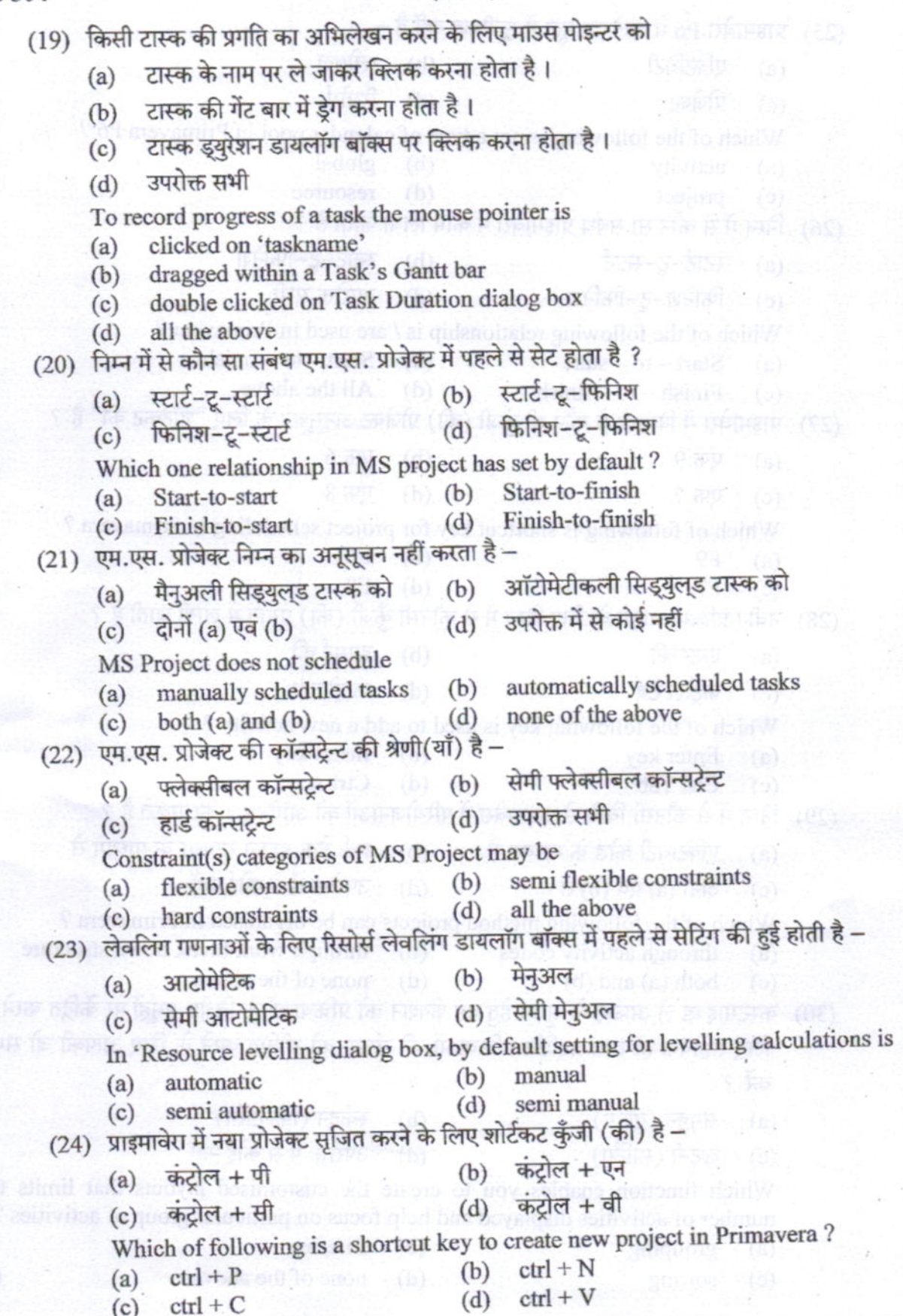

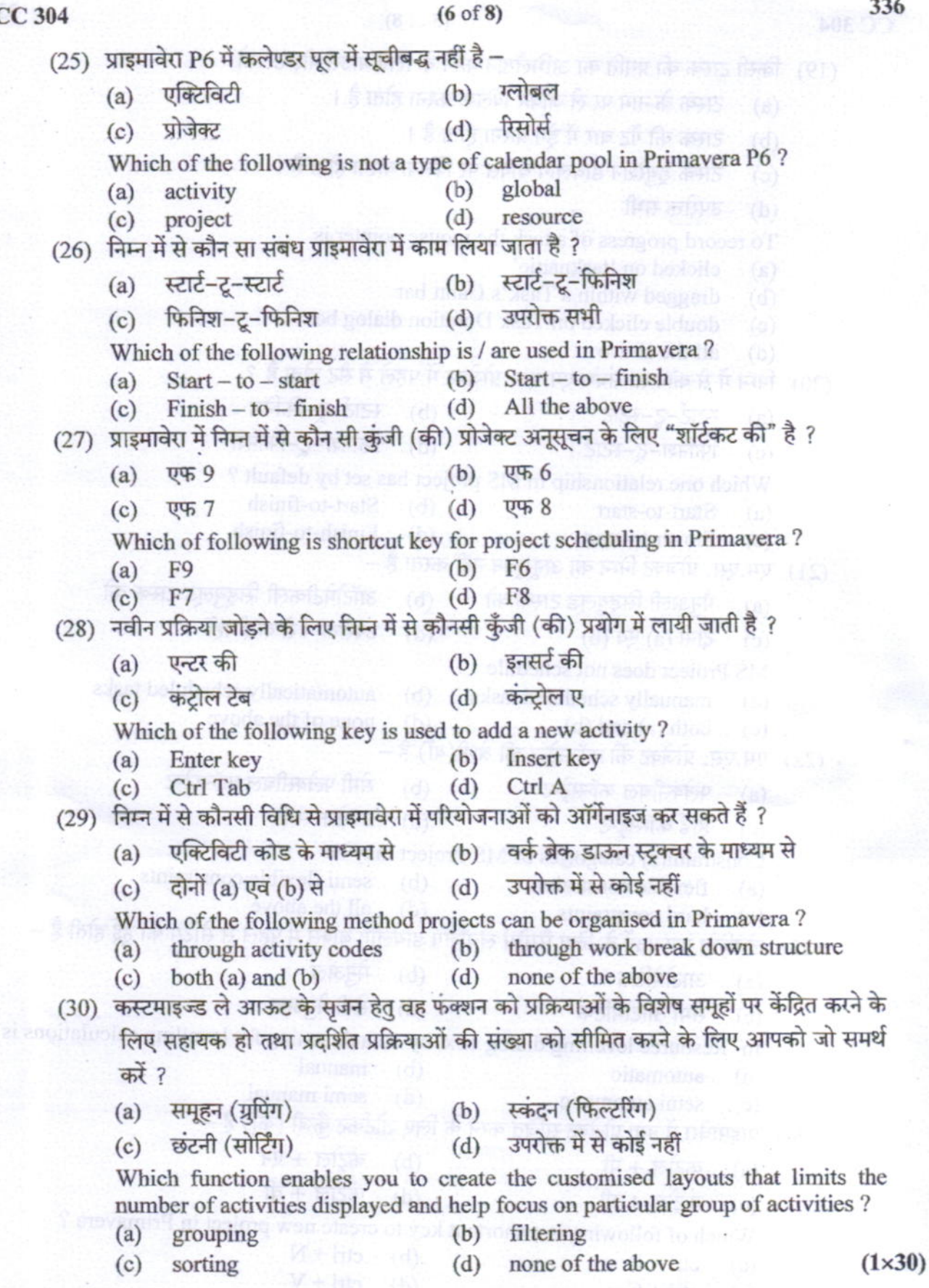

 $\overline{1}$ 

36

# $CC$  304

### $(7 of 8)$

336

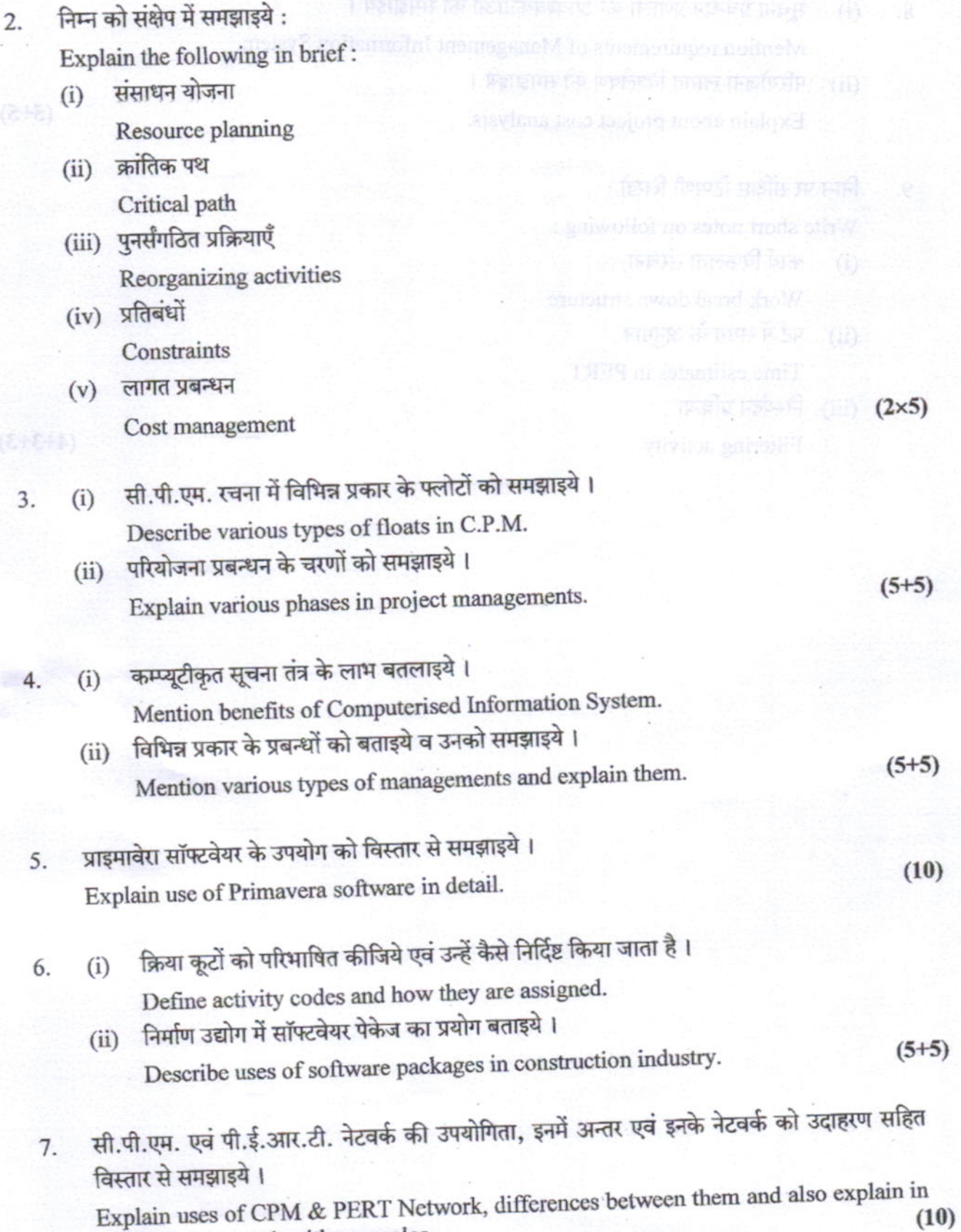

detail their network with examples.

P.T.O.

**CC 304** 

#### $(8 of 8)$

Describe tess of software package in construction indust

शा यो एम को में है,आर.डी. नेस्कर्स की उपयोगिता, लगे अन्तर पर इसके नेस्कर्स की प्रतिक्रम को प्रदासम्म भवित

- सचना प्रबन्धन प्रणाली की आवश्यकताओं को समझाइये। 8.  $(i)$ Mention requirements of Management Information System.
	- परियोजना लागत विश्लेषण को समझाइये।  $(ii)$ Explain about project cost analysis.
- निम्न पर संक्षिप्त टिप्पणी लिखो :  $\overline{q}$ Write short notes on following:
	- कार्य विफलता संरचना  $(i)$ Work breakdown structure
	- पर्ट में समय के अनुमान  $(ii)$ Time estimates in PERT
	- (iii) निस्यंदन प्रक्रिया Filtering activity

 $(5+5)$ 

 $(4+3+3)$ 

र महार संवीधी में भवन, महारो भंज